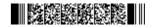

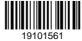

QP CODE: 19101561

Reg No : ......

## **BSC DEGREE (CBCS) EXAMINATION, MAY 2019**

### **Fourth Semester**

### Core Course - CS4CRT10 - LINUX ADMINISTRATION

(Common for B.Sc Computer Applications Model III Triple Main,B.Sc Computer Science Model III,B.Sc Information Technology Model III,Bachelor of Computer Application)

# 2017 ADMISSION ONWARDS 07C60BA4

Maximum Marks: 80 Time: 3 Hours

### Part A

Answer any **ten** questions.

Each question carries 2 marks.

- 1. How Linux differs from other operating system like MS Windows?
- 2. What is super block?
- 3. What is file command?
- 4. What is meant by background processing in Linux?
- 5. Which command is used to count the total number of words, lines and characters in a file?
- 6. What are the different modes of vi editor?
- 7. Give syntax of case statement.
- 8. Write commands to display first commandline argument and total number of commandline arguments in a shell script.
- 9. Define group add command in Linux.
- 10. Define the term superuser.
- 11. What is the difference between head and tail filters?.
- 12. What is samba?

(10×2=20)

## Part B

Answer any six questions.

Each question carries 5 marks.

- 13. Explain Linux file system in detail
- Write short note on Linux standard directories.
- 15. What is Linux Redirection? Explain the different types of redirection with suitable examples.
- 16. List out the usages of find command in locating files and directories.

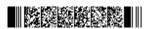

Page 1/2 Turn Over

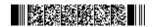

- 17. Describe the use of conditional statement in shell scripts with suitable example.
- 18. Explain different types of variables in shell script.
- 19. Discuss how a system administrator can manage its user account.
- 20. What is DNS Server?
- 21. What is Telnet? What all are the advantages and disadvantages of using Telnet?

 $(6 \times 5 = 30)$ 

## Part C

Answer any two questions.

Each question carries 15 marks.

- 22. Explain the following Linux concepts: (a) Connecting process using pipes. (b) Explain different mathematical commands.
- 23. What is a shell in Linux? Compare different shells available in Linux.
- 24. Explain the common administrative tasks in Linux.
- 25. Write a note on Apache Server.

(2×15=30)

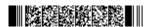